# Getting Started with MadCap Flare Part 4: Project Location, Structure

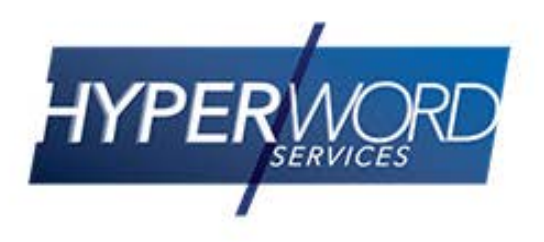

# Who Am I?

- » Neil Perlin Hyper/Word Services.
	- Internationally recognized content creation and delivery consultant.
	- Helps create efficient, flexible content.
	- Certified Flare, Mimic, ViziApps.
	- Works to make the complex understandable.

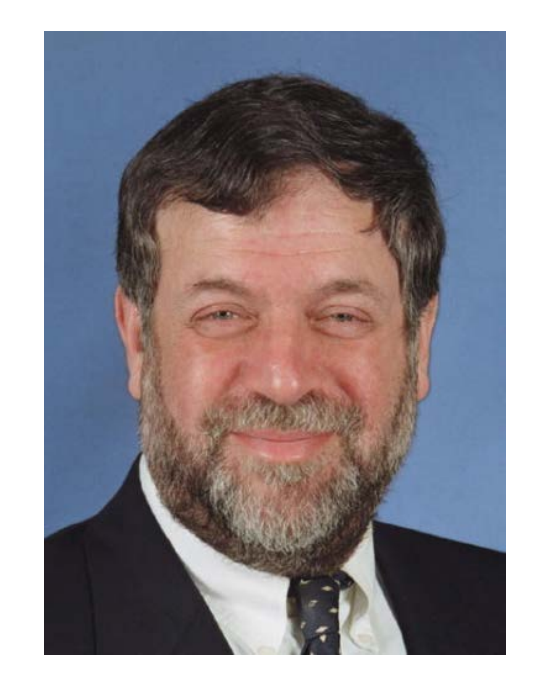

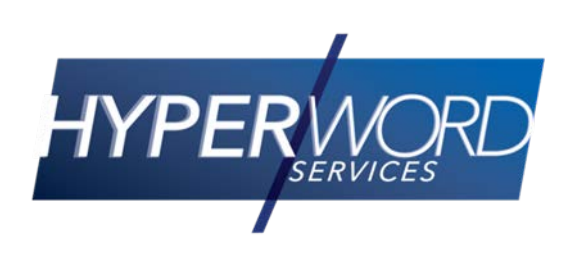

### Welcome to…

- » The last of four webinars for new Flare users.
- » Options for project location, high- and lowlevel structure using a previously discussed feature and a new one.
- » The result projects start under control…
- » …and, with some care, stay that way.

# Today's Agenda

- » "Enablers" of project location and high-level structure control:
	- Version control.
	- Flare Project Import.
- » Where to locate your projects.
- » High-level structure.
- » Low-level structure.

- » Lets you put projects in a central repository and create local copies on authors' PCs.
- » Allows multi-author work, file protection, "diffing", history and "rollbacks".
- » Flare supports various tools natively:

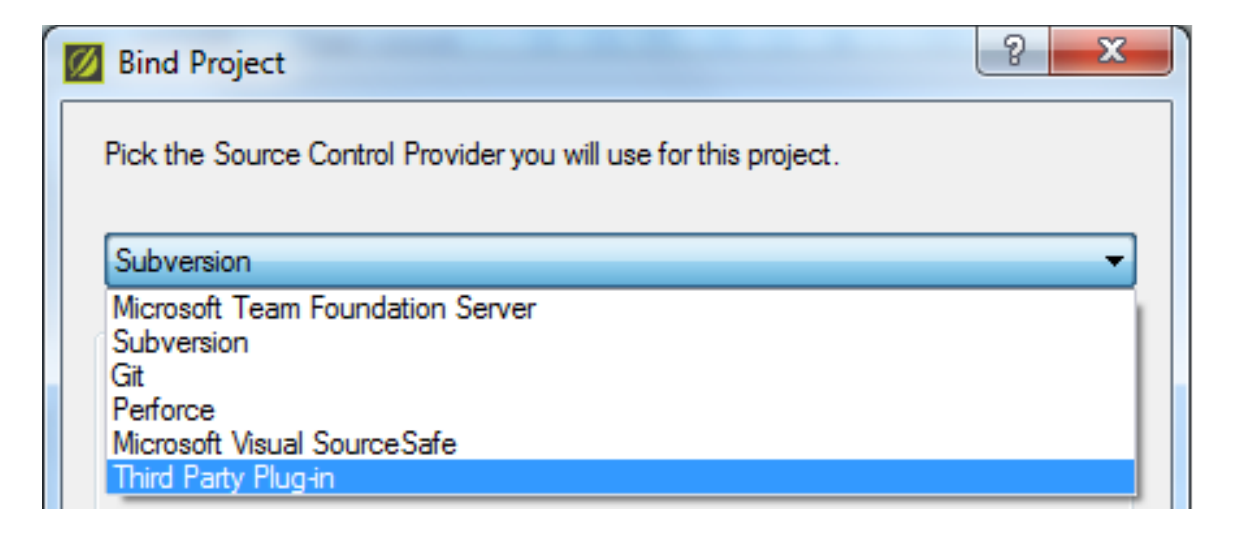

- » Easy to use from the Flare end.
- » Bind (add) the project to version control, either while creating it, via the first screen of the New Project Wizard: ————

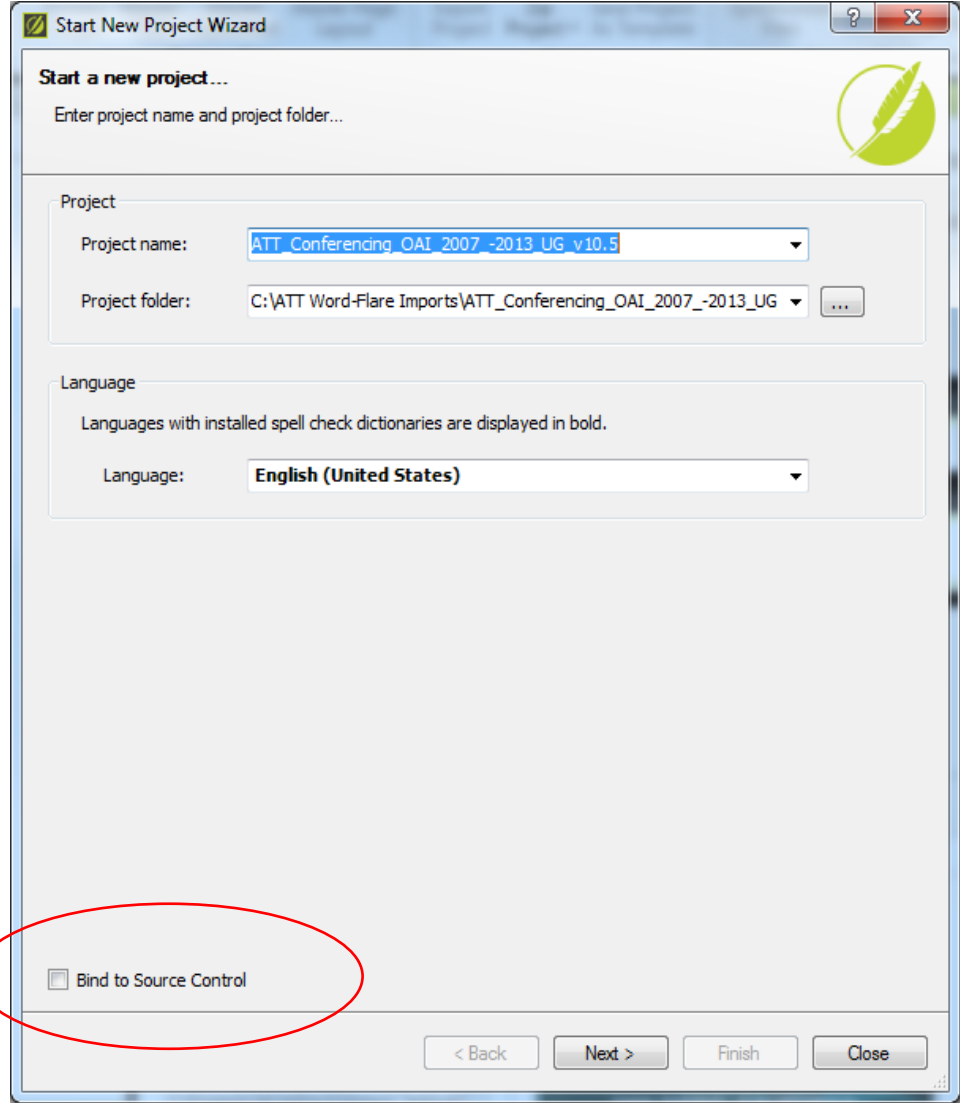

- » Or after creating it, via the Source Control tab of the Project Properties dialog box:
- » Either of which displays…

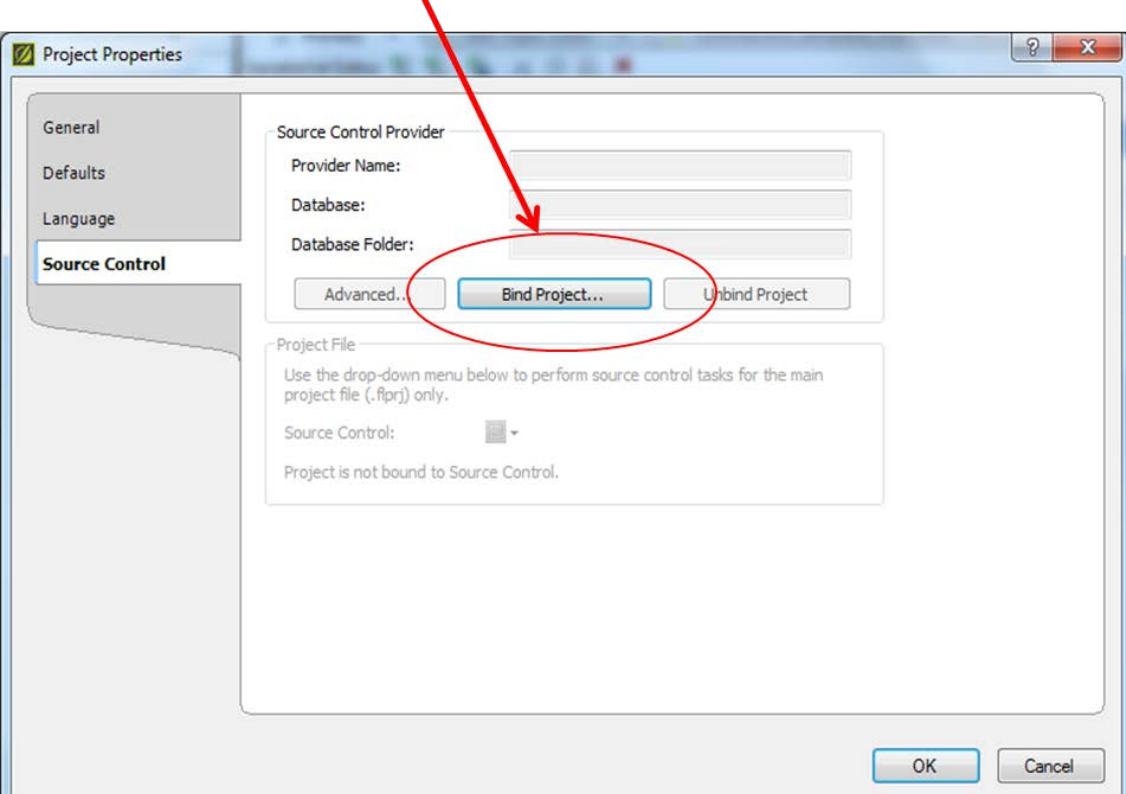

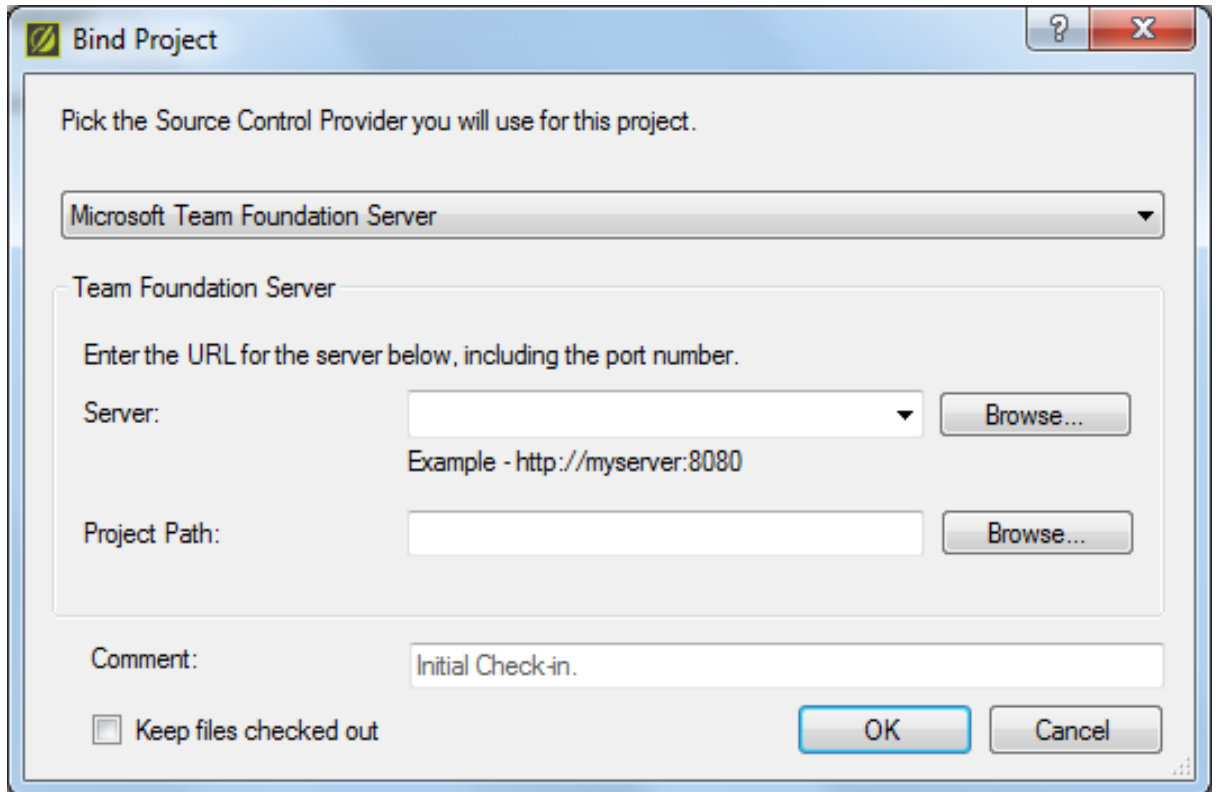

» Your network people will probably do the connection work.

### » The result? Source Control ribbon activates.

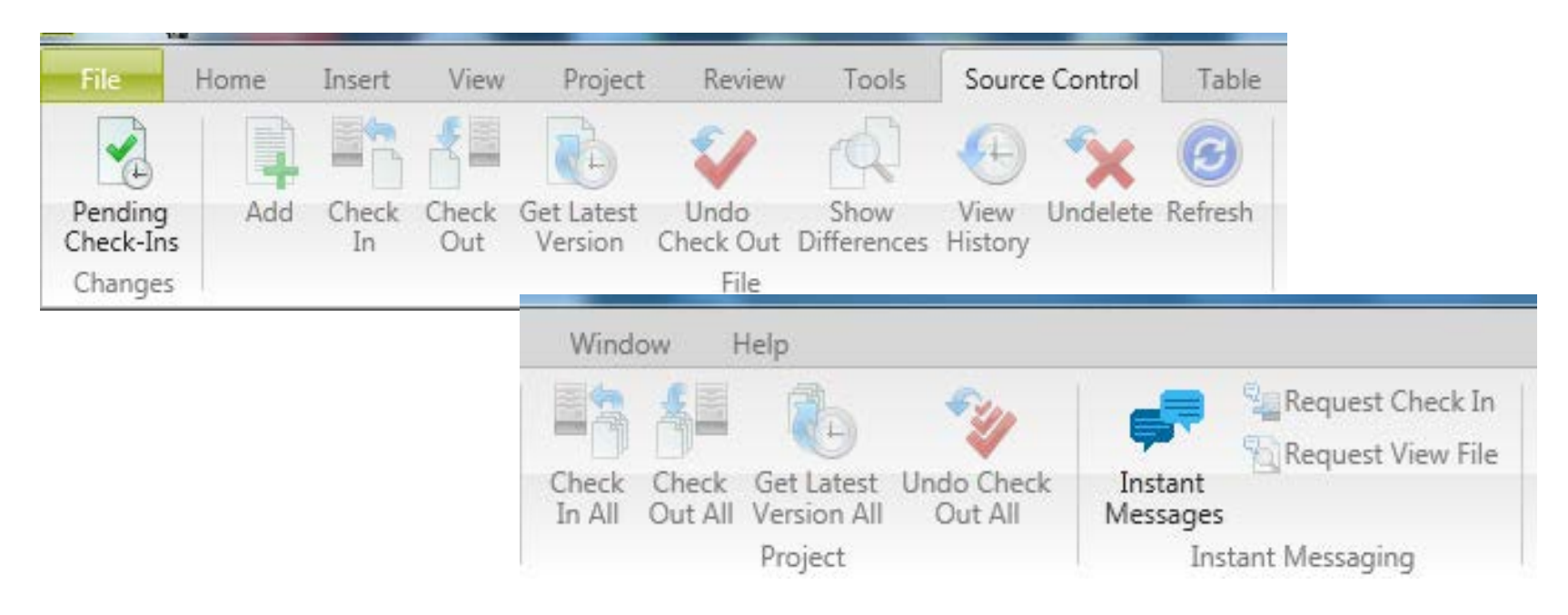

» Let's review these options…

# Version Control Pros and Cons

### » Pros

- Protects projects by taking them off your C drive.
- Protects content by allowing only one person at a time to edit a topic or resolving conflicts.
- » Cons
	- Setup requires IT involvement, if only briefly.
	- Check-in/check-out adds an operational layer "Gotta go. My ride is waiting..."

# Flare Project Import

- » Creates a parent > child project structure.
	- Parent contains standard files that child projects must use.
	- Child authors sync their projects to the parent and download standard files from parent.
	- If a child author changes a downloaded file, Flare re-downloads that file from the parent at build time – "invisible" consistency.

− Ditto if parent author changes a file in the parent.

# Simple Master/Child Structure

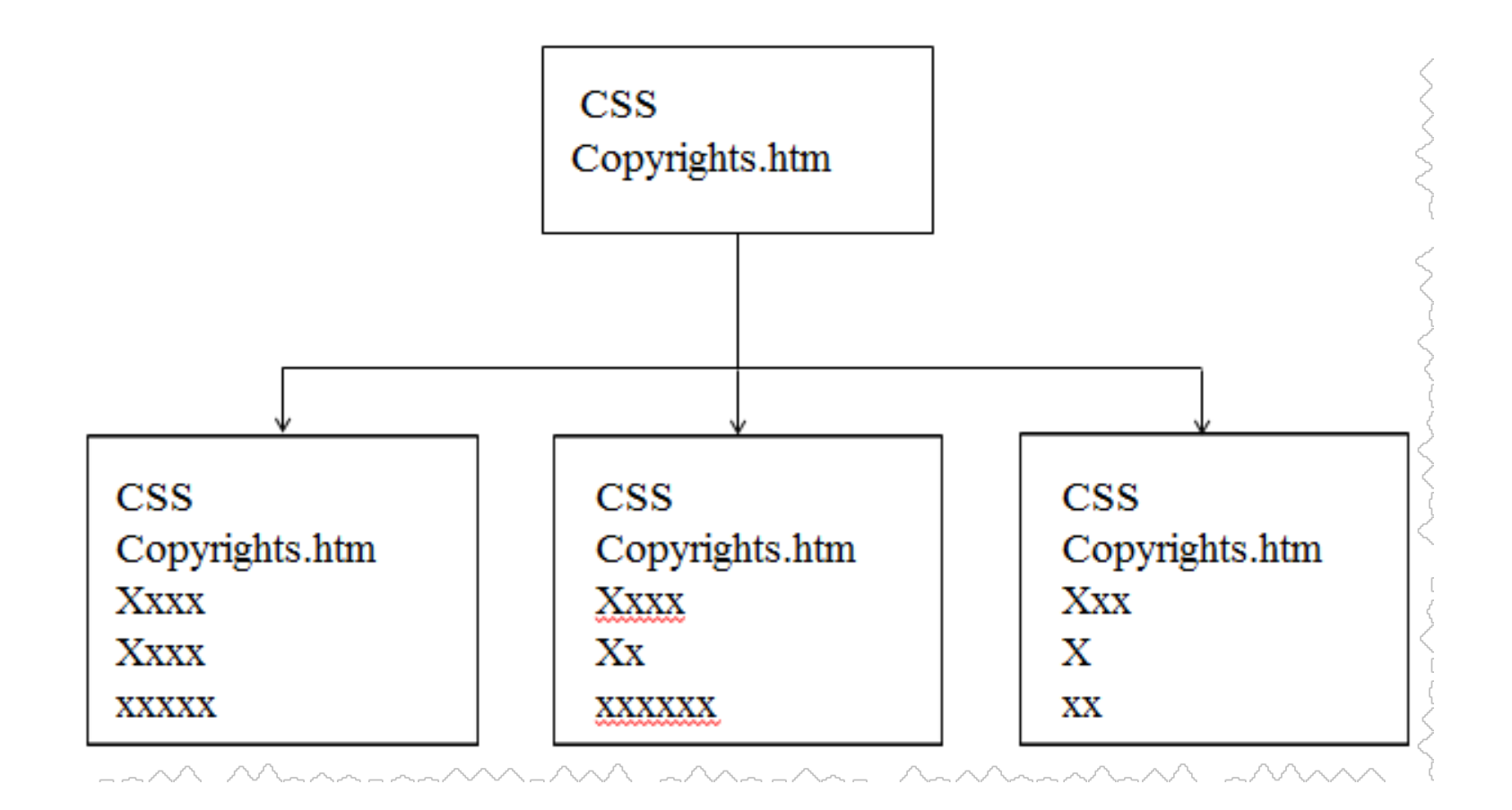

## A More Complex Structure…

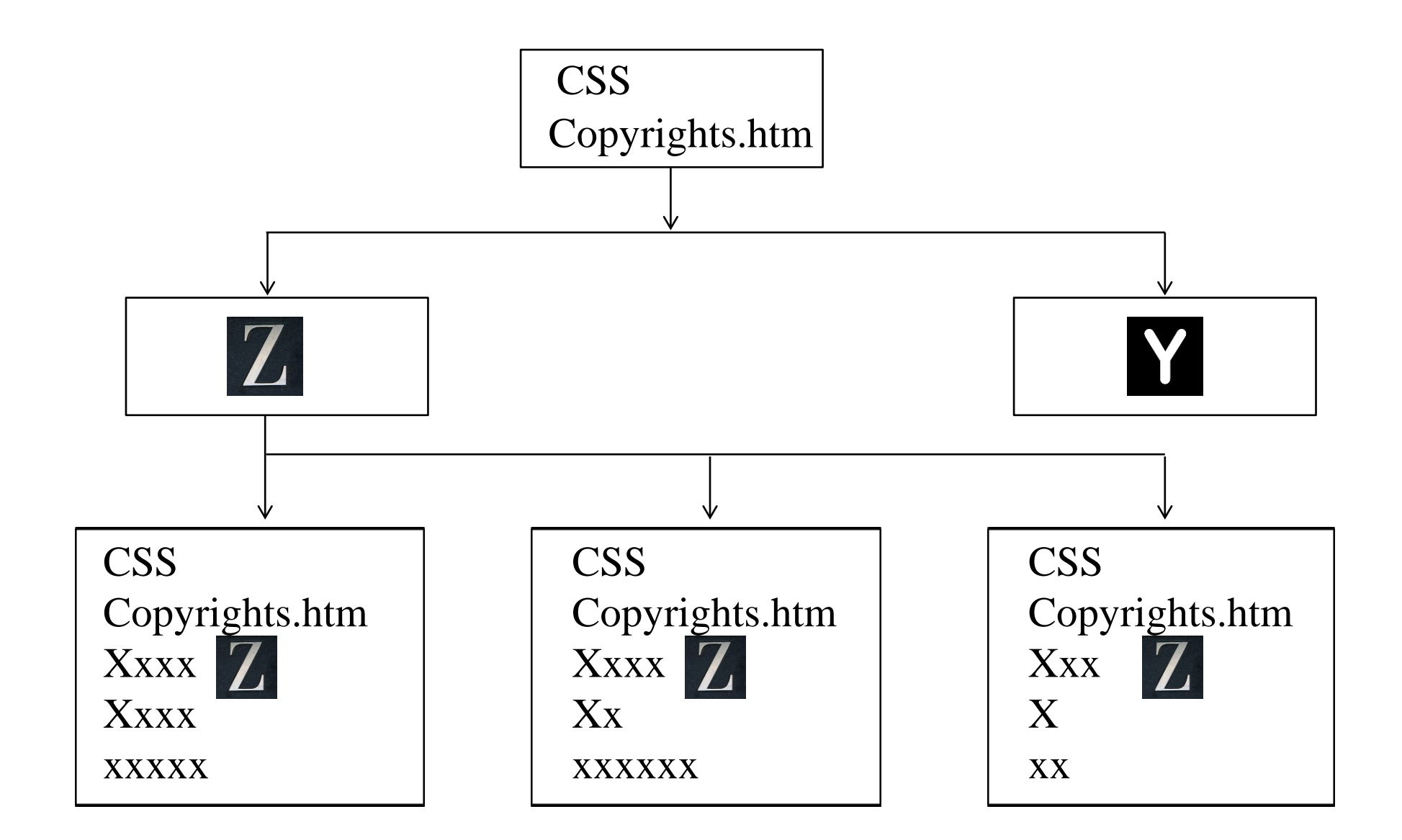

## Global Project Linking

#### » Set up via the Flare Project Import feature.

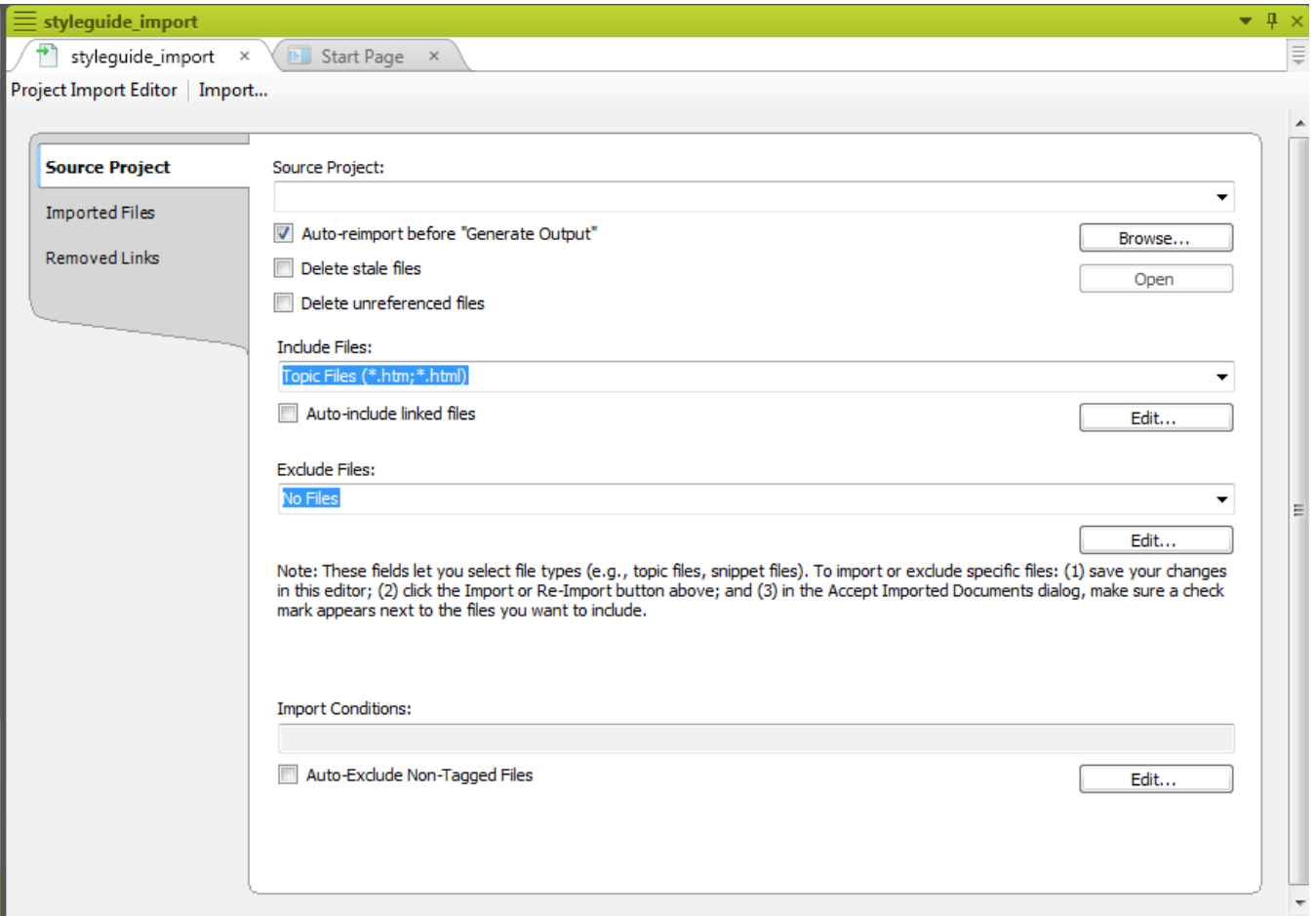

## Global Project Import Notes

- » Name projects to clearly indicate their role in the hierarchy – Widget Help Master, Widget Child A, Widget Child B, etc.
- » Carefully plan which files go in each hierarchy level.
- » Document the structure to avoid "zombie projects".

# Global Project… Pros and Cons

### » Pros

- Provides "invisible consistency" by enforcing use of master control files in the background.
- Pretty simple to set up and use.
- Can work nicely with a VCS.
- » Cons
	- Must be managed to avoid the zombie problem.
	- File location in multi-level hierarchies *can* get complex.

- » In a version control system.
	- » Offers file locks, diffing, history, rollbacks.
	- » Offers greatest flexibility for multiple authors.
	- » Avoids network traffic delays since the project is on a server but being worked on locally.
	- » Offers greatest security.

- » On a shared drive, with authors working on *defined groups of topics* over the network.
	- » Does not offer the benefits of version control.
	- » Same flexibility as version control for multiple authors.
	- » Subject to network delays because the project is being worked on on the shared drive.
	- » Offers security *if* shared drive is backed up.

- » On a local PC backed up to a shared drive.
	- » Does not offer the benefits of version control.
	- » No flexibility for multiple authors project must be broken into separate modules and recombined at output.
	- » No network delays because the project is being worked on locally.
	- » Offers security *if* author remembers to back up to shared drive and *if* shared drive is backed up.

- » On a local PC, period.
	- » Does not offer the benefits of version control.
	- » No flexibility for multiple authors project must be broken into separate modules and recombined at output.
	- » No network delays because the project is being worked on locally.
	- » No security unless author remembers to back up to CD or USB drive.

# High-Level Project Organization

» Got a lot of shared material? Authors need to search the entire project?

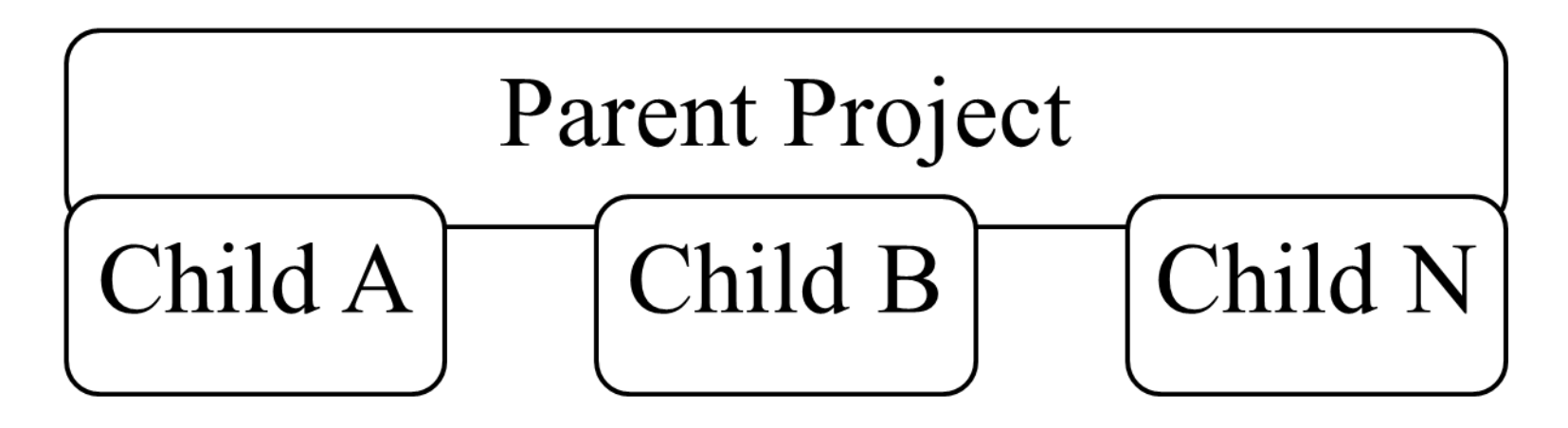

» Uses conditionality to extract child projects from the parent.

# High-Level Project Organization

» Not a lot of shared material? Authors don't need to search the entire project?

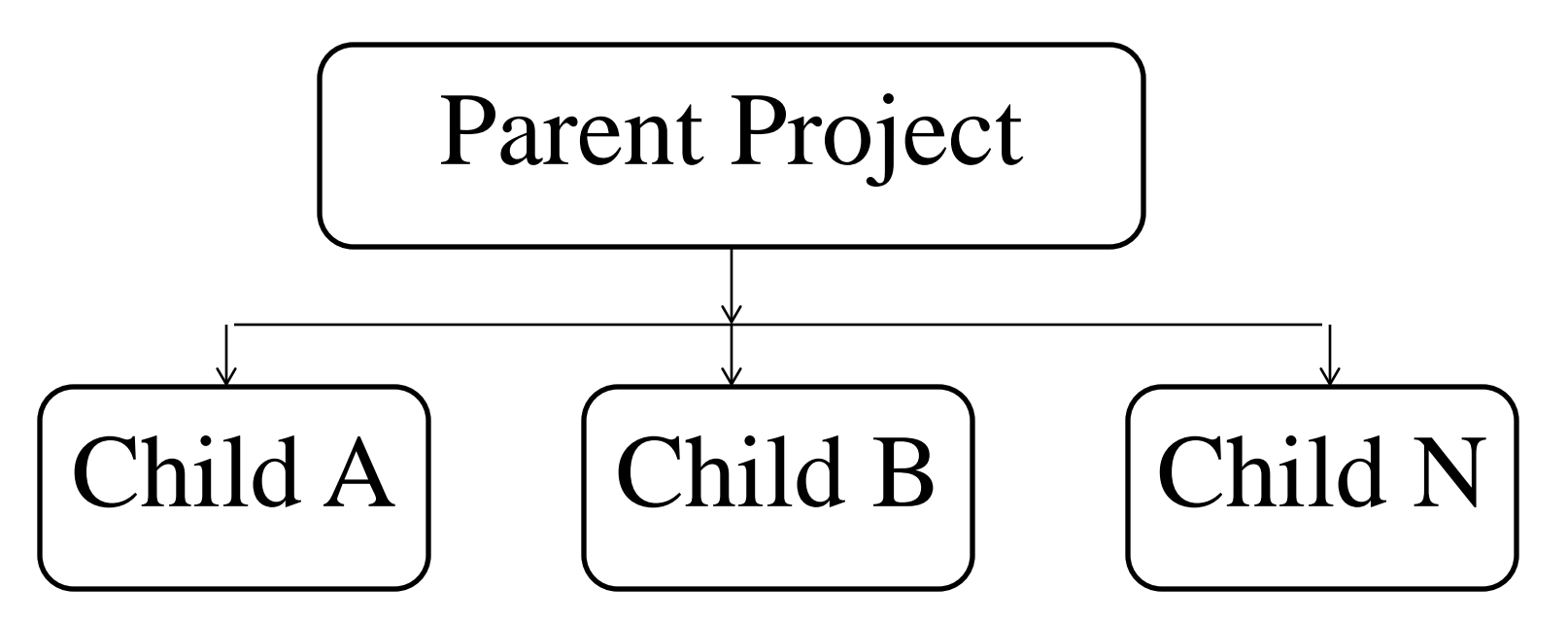

» Uses Flare Project Linking plus conditionality.

# VCS and Global Project

- » Combining VCS and global project linking can provide the best of both worlds.
	- All the projects are in version control.
	- The working version of the parent project is on a shared drive.
	- The working versions of the child projects are on the authors' C drives.

# Structuring Projects Internally

- » By creating folders and subfolders on the Content Explorer to categorize the topics.
- » This, instead of… this…

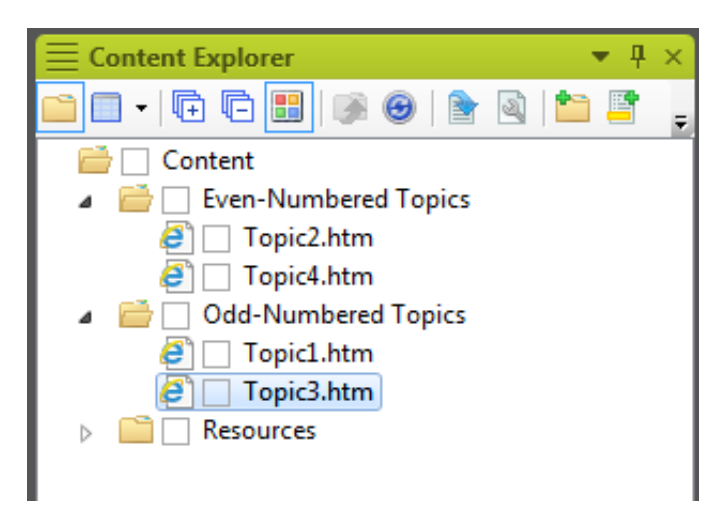

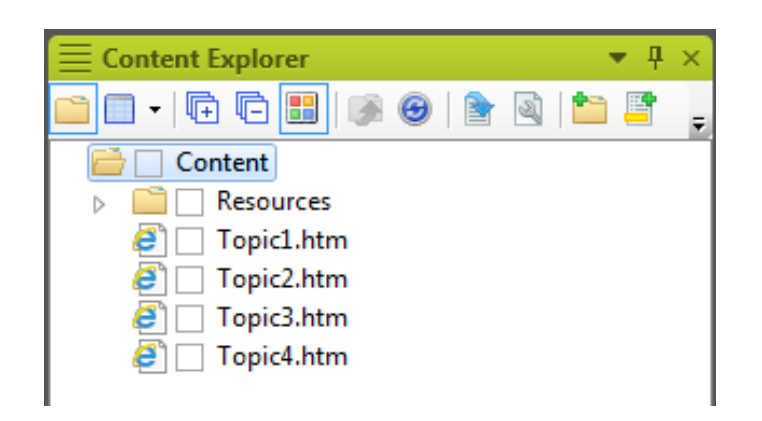

# And In That Resources Folder?

- » Content-related control files like:
	- Stylesheets.
	- Table stylesheets.
	- Master pages.
	- Page layouts.
	- And more…

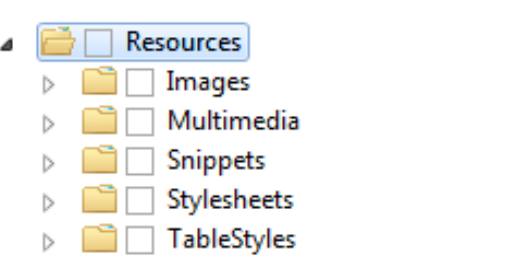

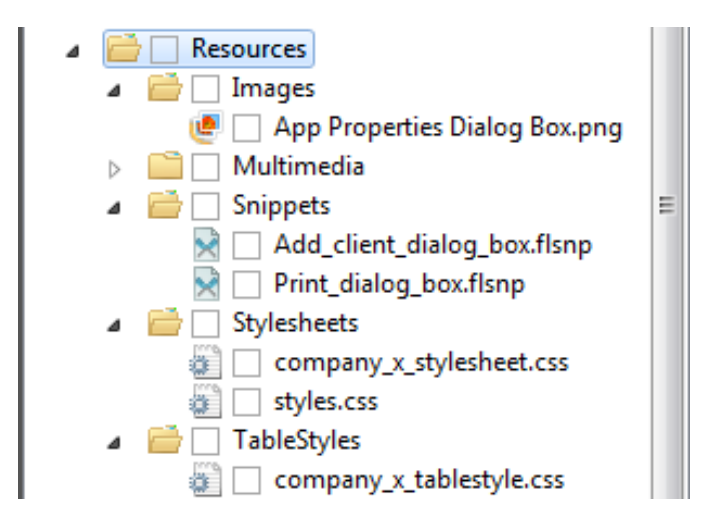

# Summary

- » This ends the four-part introduction to Flare features and concepts.
- » Thanks for attending, hope it's been useful.

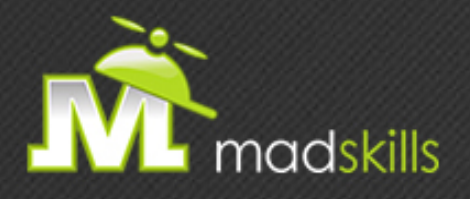

#### THANK YOU FOR ATTENDING TODAY'S WEBINAR! As a webinar attendee, receive **\$100 OFF** our next advanced training course. Just \$499 per student!

**MadCap Flare Responsive HTML5, Mobile and EPUB Training**  October 13-14, 2015 (web-based) **MadCap Flare Project Management/Team Authoring Training**  October 15-16, 2015 (web-based)

*\*Offer valid through September 30, 2015.*

*Note: Courses subject to change. Availability based on student registration.*

TO RECEIVE YOUR DISCOUNT, CONTACT: sales@madcapsoftware.com | +1 858.320.0387 opt.1

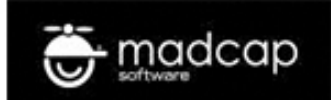

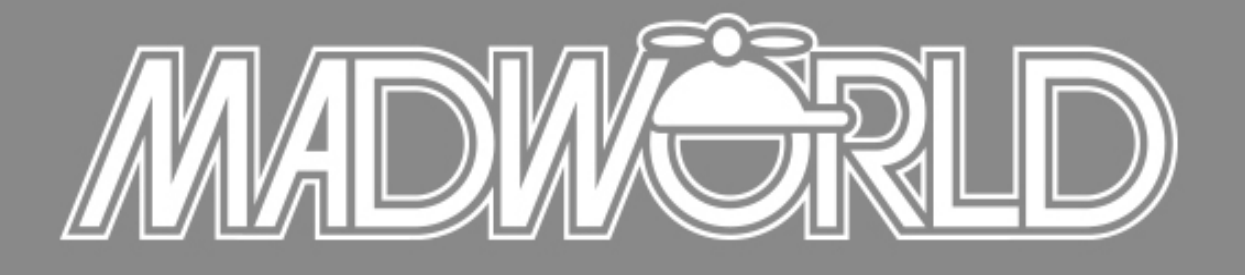

#### The Premier Technical Communication and Content Strategy Conference APRIL 10-12, 2016 | SAN DIEGO, CALIFORNIA

#### Full Conference Schedule Now Available www.MadWorldConference.com

# Hyper/Word Services Offers…

Training // Consulting // Development

Flare // Advanced Flare (thru MadCap) ViziApps Mobile Apps // Single Sourcing Structured Authoring

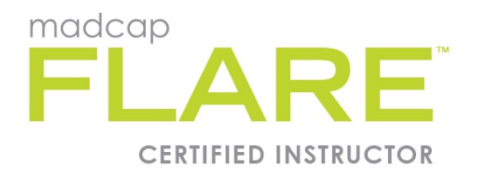

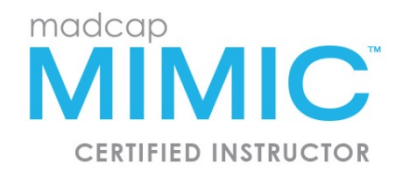

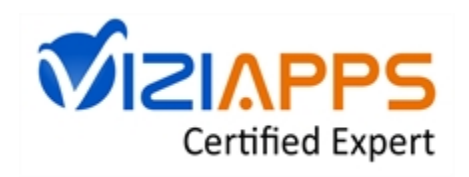

# Thank you… Questions?

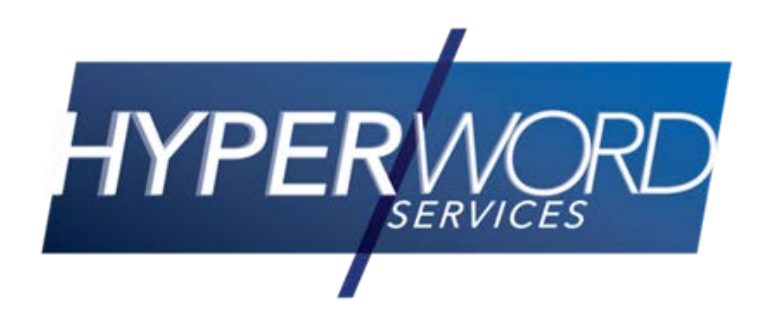

978-657-5464 [nperlin@nperlin.cnc.net](mailto:nperlin@nperlin.cnc.net) [www.hyperword.com](http://www.hyperword.com/) Twitter: NeilEric

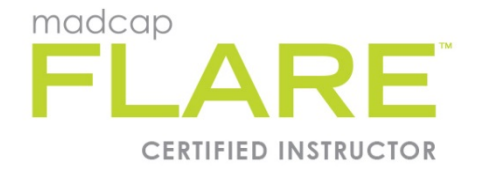

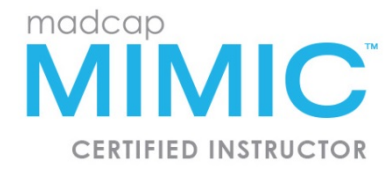

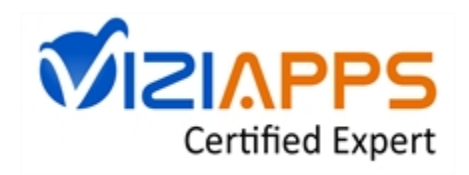